# **Free Access to Q-global® Digital Assets for TPP members in a Classroom Setting Form**

Please complete this form in its entirety and email to: **clinicalcustomersupport@pearson.com**, or upload using our web form at **Pearsonassessments.com/submitpo**. Please make sure to complete all required web form fields and enter "Digital Assessment Library" in the "Additional Notes, Details, or Instructions" section of the submission form.

**IMPORTANT REQUIREMENT:** This registration must be completed by the professor or training director who is agreeing to Pearson's Terms and Conditions. If you are not currently registered as a TPP member, you can do so at: **https://www.pearsonassessments.com/professional-assessments/training/training-partner-program.html**

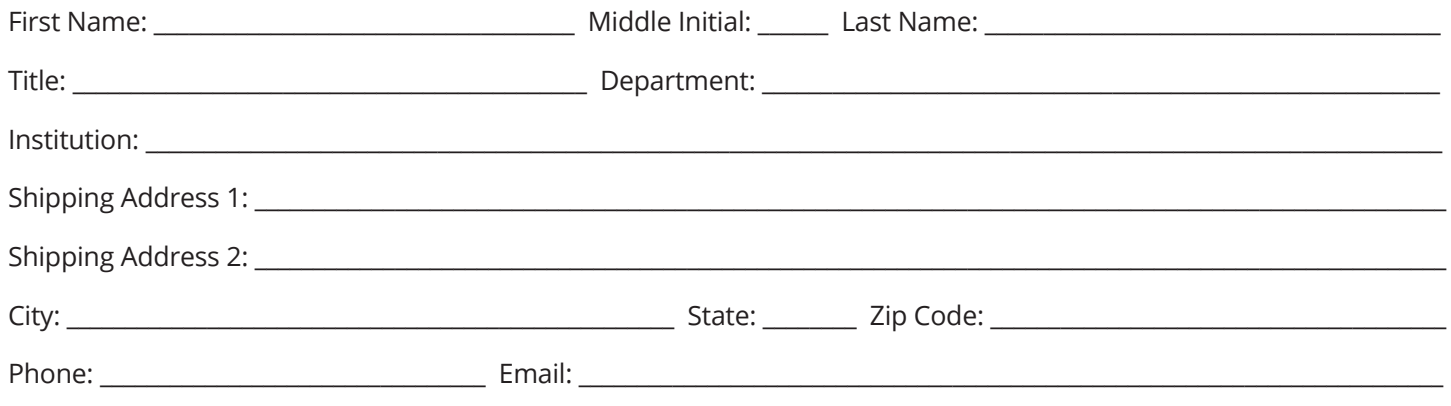

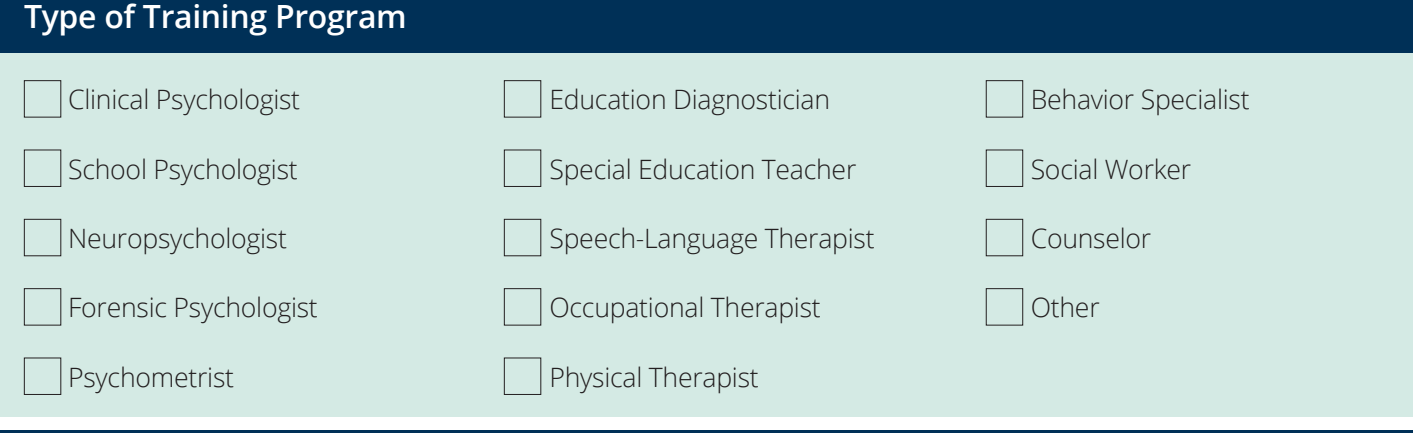

### **Course Information (Please complete for College/University Courses) Please provide information for the courses you are teaching.**

#### **1. Information for First Course:**

\_\_\_\_\_\_\_\_\_\_\_\_\_\_\_\_\_\_\_\_\_\_\_\_\_\_\_\_\_\_\_\_\_\_\_\_\_\_\_\_\_

\_\_\_\_\_\_\_\_\_\_\_\_\_\_\_\_\_\_\_\_\_\_\_\_\_\_\_\_\_\_\_\_\_\_\_\_\_\_\_\_\_

\_\_\_\_\_\_\_\_\_\_\_\_\_\_\_\_\_\_\_\_\_\_\_\_\_\_\_\_\_\_\_\_\_\_\_\_\_\_\_\_\_

\*Course Acronym

\*Course Number

\*Course Name

**2. Information for Second Course:** \*Course Acronym

\_\_\_\_\_\_\_\_\_\_\_\_\_\_\_\_\_\_\_\_\_\_\_\_\_\_\_\_\_\_\_\_\_\_\_\_\_\_\_\_\_

\_\_\_\_\_\_\_\_\_\_\_\_\_\_\_\_\_\_\_\_\_\_\_\_\_\_\_\_\_\_\_\_\_\_\_\_\_\_\_\_\_

\_\_\_\_\_\_\_\_\_\_\_\_\_\_\_\_\_\_\_\_\_\_\_\_\_\_\_\_\_\_\_\_\_\_\_\_\_\_\_\_\_

\*Course Number

\*Course Name

**3. Information for Third Course:**

\_\_\_\_\_\_\_\_\_\_\_\_\_\_\_\_\_\_\_\_\_\_\_\_\_\_\_\_\_\_\_\_\_\_\_\_\_\_\_\_\_

\_\_\_\_\_\_\_\_\_\_\_\_\_\_\_\_\_\_\_\_\_\_\_\_\_\_\_\_\_\_\_\_\_\_\_\_\_\_\_\_\_

\_\_\_\_\_\_\_\_\_\_\_\_\_\_\_\_\_\_\_\_\_\_\_\_\_\_\_\_\_\_\_\_\_\_\_\_\_\_\_\_\_

\*Course Acronym

\*Course Number

\*Course Name

## **Q-global Account Set-up**

Getting your classroom set-up for FREE access to the Resource Library will require a new Q-global account for you. This account will only be used for material that is for classroom instruction and should not be used for material that is purchased for use in a University Training Clinic. Pearson TPP Class Packs can be allocated to this account.

For reference purposes, please provide your current Q-global account number (if you have one).

Please select from the following the portfolio(s) of tests that you would like this new Q-global account to contain for use during your classroom instruction and corresponding course work. You may select more than one for use in your classroom instruction but please note the qualification level for each portfolio. For a complete list of tests included in each portfolio, **[click here](https://www.pearsonassessments.com/content/dam/school/global/clinical/us/assets/tpp/tpp-dal-uni-classroom-portfolios.pdf)**.

#### **DAL-UNI-ABILITY/NEURO [Level C]**

\_\_\_\_\_\_\_\_\_\_\_\_\_\_\_\_\_\_\_\_\_\_\_\_\_\_\_\_\_\_\_\_\_\_\_\_\_\_\_\_\_\_\_\_\_\_\_\_\_\_\_

This portfolio contains measures of ability, cognition, executive function and memory

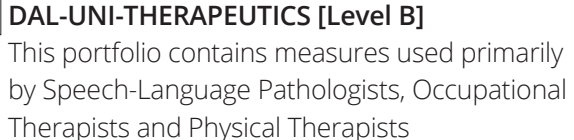

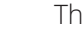

# **DAL-UNI-ACADEMIC/ BEHAVIOR [Level B]**

This portfolio contains measures primarily of Achievement and Behavior

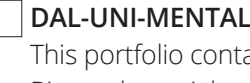

#### **DAL-UNIFIE CLASSED FILLED** ains primarily Personality, Mood and Biopsychosocial measures

#### **TERMS & CONDITIONS**

I certify that access will be granted to my Q-global account for the purpose of teaching assessments in a classroom setting (virtual or in-person). I also understand that I am responsible for setting up and deleting users as students enter and leave my courses. A separate Q-global account should be in place for non-classroom instruction.

Signature: \_\_\_\_\_\_\_\_\_\_\_\_\_\_\_\_\_\_\_\_\_\_\_\_\_\_\_\_\_\_\_\_\_\_\_\_\_\_\_\_\_\_\_\_\_\_\_\_\_\_\_\_\_\_\_\_\_\_\_\_\_\_\_ Date: \_\_\_\_\_\_\_\_\_\_\_\_\_\_\_\_\_\_\_\_\_\_\_\_\_\_\_\_\_\_\_\_\_\_\_\_\_\_\_\_\_\_\_\_\_\_\_\_\_

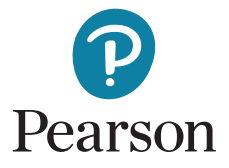

800-627-7271 | [PearsonAssessments.com](https://www.pearsonassessments.com/professional-assessments.html)